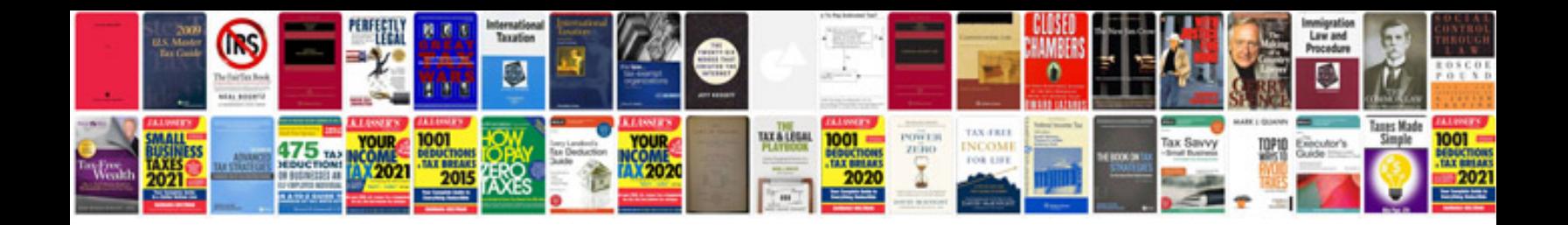

**Checkliste geburtstagsfeier**

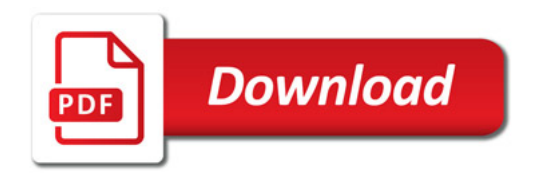

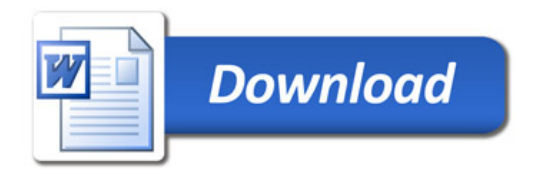